PD Dr. rer. nat. habil. Sven Groppe

Übungen zur Vorlesung

## **Semantic Web**

WS 2013/2014

## Übung 13 – XML und Semantic Web

## *Lösung*

## **Aufgabe 1:**

Die nach RDF transformierten XML Daten bei Verwendung des Nummerierungsschema von Dietz und seine visuelle Darstellung:

```
@prefix rel: <http://www.luposdate.org/>.
rel:n1 rel:nextSibling rel:n2.
rel:n1 rel:end "14" .
rel:n1 rel:child rel:n3 .
rel:n1 rel:start "7" .
rel:n1 rel:type "1" .
rel:n1 rel:name "professors".
rel:n4 rel:end "29" .
rel:n4 rel:type "3" .
rel:n4 rel:value "Course 2" .
rel:n4 rel:start "28" .
rel:n5 rel:end "19" .
rel:n5 rel:type "3" .
rel:n5 rel:value "Course 1" .
rel:n5 rel:start "18" .
rel:n6 rel:end "12" .
rel:n6 rel:child rel:n7 .
rel:n6 rel:start "9" .
rel:n6 rel:type "1" .
rel:n6 rel:name "name" .
rel:n8 rel:nextSibling rel:n1 .
rel:n8 rel:end "6" .
rel:n8 rel:child rel:n9 .
rel:n8 rel:start "3" .
rel:n8 rel:type "1" .
rel:n8 rel:name "name" .
rel:n10 rel:end "35" .
rel:n10 rel:child rel:n11 .
rel:n10 rel:child rel:n12 .
rel:n10 rel:start "26" .
rel:n10 rel:type "1" .
rel:n10 rel:name "course" .
rel:n13 rel:nextSibling rel:n10.
rel:n13 rel:end "25" .
rel:n13 rel:child rel:n14 .
rel:n13 rel:child rel:n15 .
rel:n13 rel:start "16" .
rel:n13 rel:type "1" .
rel:n13 rel:name "course" .
rel:n11 rel:end "34" .
rel:n11 rel:child rel:n16 .
rel:n11 rel:start "31" .
rel:n11 rel:type "1" .
rel:n11 rel:name "lecturer" .
rel:n17 rel:end "38" .
rel:n17 rel:child rel:n18 .
rel:n17 rel:start "1" .
rel:n17 rel:type "1" .
rel:n17 rel:name "universities" .
rel:n14 rel:end "24" .
```

```
rel:n14 rel:child rel:n19 .
rel:n14 rel:start "21" .
rel:n14 rel:type "1" .
rel:n14 rel:name "lecturer" .
rel:n7 rel:end "11" .
rel:n7 rel:type "3" .
rel:n7 rel:value "Prof 1" .
rel:n7 rel:start "10" .
rel:n9 rel:end "5" .
rel:n9 rel:type "3" .
rel:n9 rel:value "Uni 1" .
rel:n9 rel:start "4" .
rel:n12 rel:nextSibling rel:n11.
rel:n12 rel:end "30" .
rel:n12 rel:child rel:n4 .
rel:n12 rel:start "27" .
rel:n12 rel:type "1" .
rel:n12 rel:name "name" .
rel:n15 rel:nextSibling rel:n14.
```
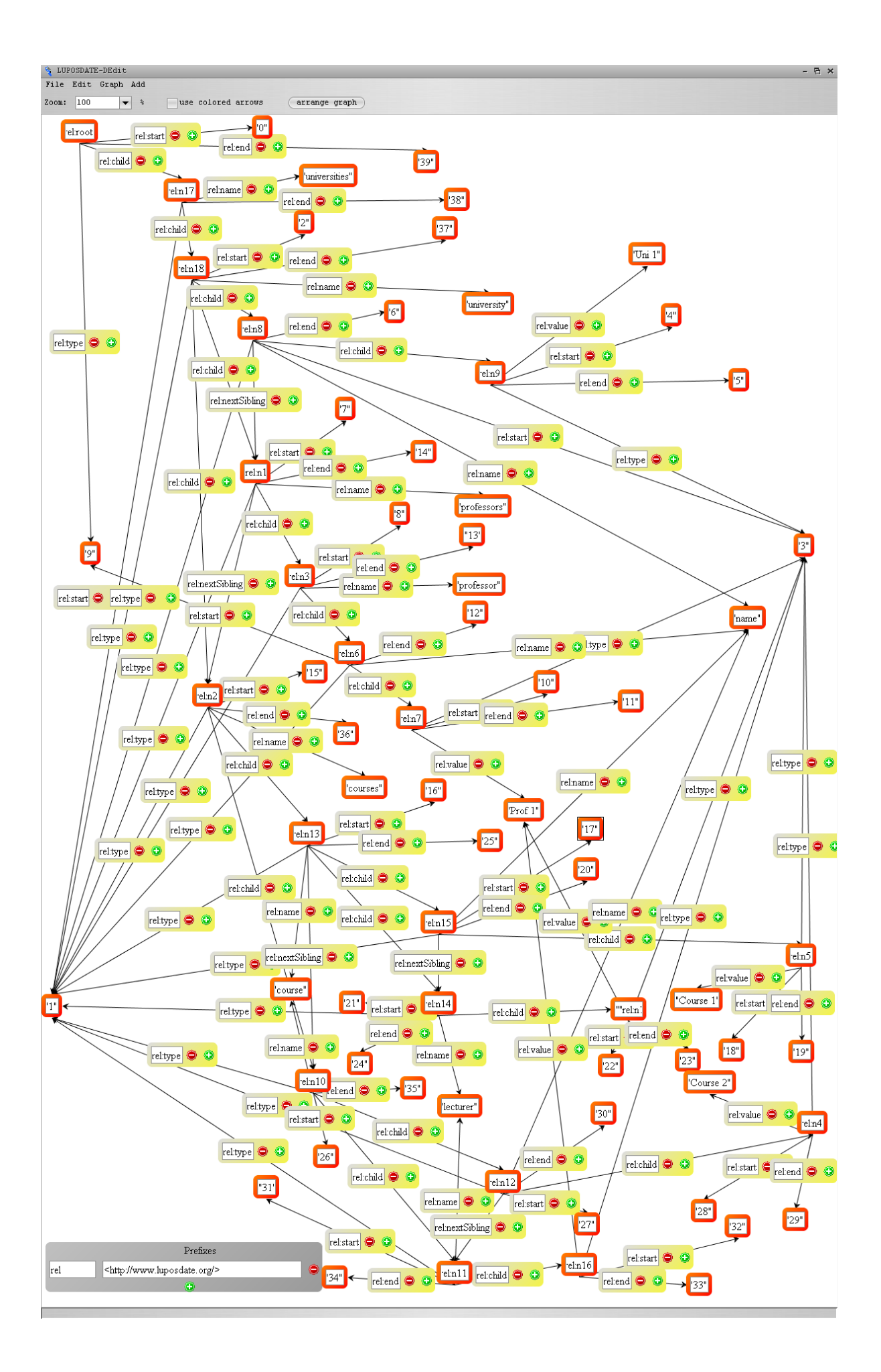

Die übersetzte SPARQL Anfrage:

*PREFIX cd: <http://www.luposdate.org/>* **SELECT DISTINCT** ?v10<br>**WHERE** { ?v1 cd:child *WHERE { ?v1 cd:child ?v2. ?v2 cd:name "universities". ?v7 cd:start ?v3. ?v2 cd:start ?v5. ?v7 cd:end ?v4. ?v2 cd:end ?v6. ?v7 cd:name "professor". ?v8 cd:child ?v7. ?v9 cd:child ?v8. ?v9 cd:child ?v10. ?v10 cd:name "courses". ?v1 cd:type "9". FILTER*  $(2v3 \ge 2v5)$ . *FILTER*  $(2\nu4 \leq 2\nu6)$ .

Die visuelle Repräsentation der übersetzten SPARQL Anfrage:

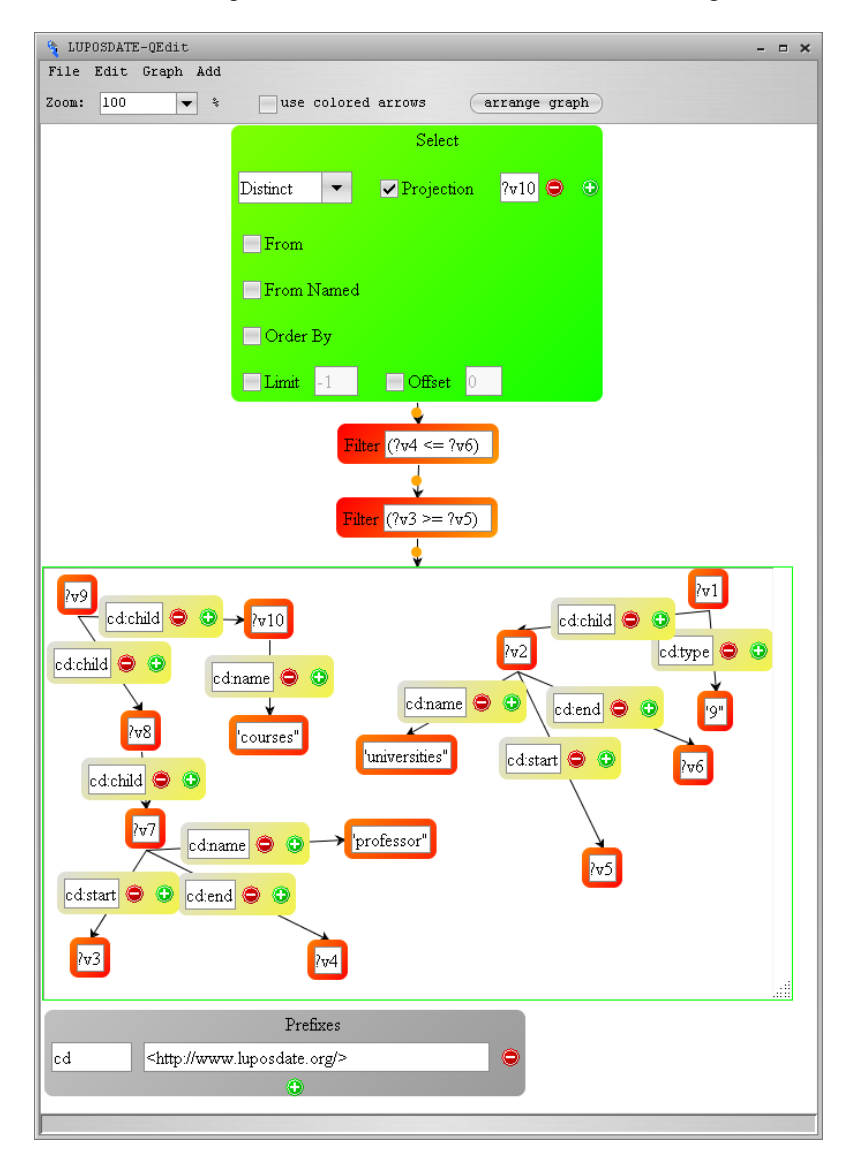